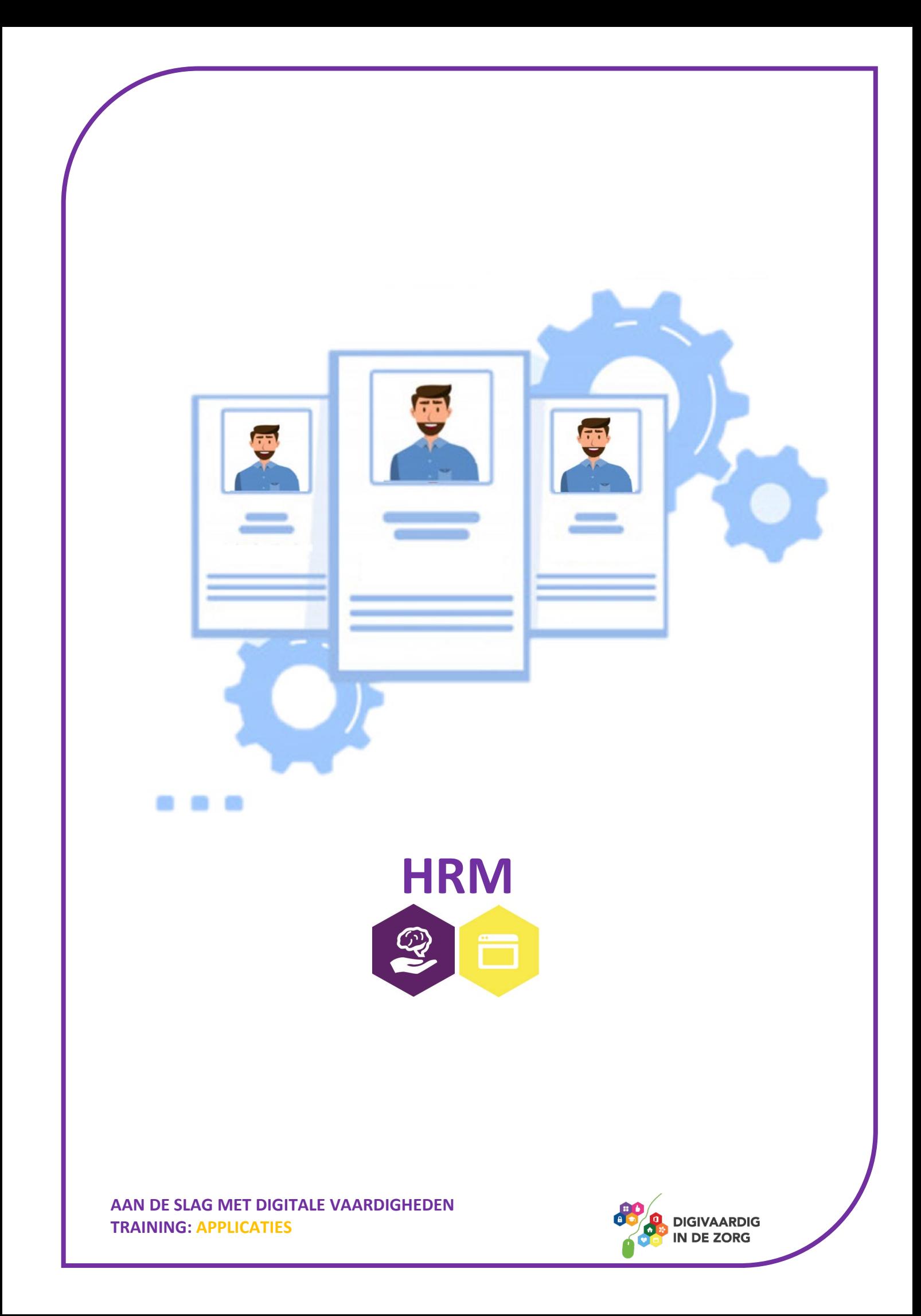

# **HRM**

In dit werkblad ga je aan de slag met het thema 'HRM' en hoe dit in jouw GGZ instelling werkt. Je kunt de opdrachten alleen doen, maar ook samen met een collega of je digicoach. Succes!

### **Introductie**

HRM staat voor Human Resource Management. Het wordt ook wel personeelszaken genoemd. Dit zijn de zaken waar de afdeling HRM, P&O of personeelszaken zich mee bezig houdt. Bij de meeste GGZ instellingen wordt gewerkt met een digitaal HRM-systeem. De medewerkers van deze afdeling kunnen hier jouw gegevens inzien en bewerken. Het is bijvoorbeeld handig dat jouw adres goed geregistreerd staat in het HRM-systeem. Als je verhuist, moet dit worden aangepast. Dan weet je zeker dat post op het goede adres aankomt!

Jij kunt hier zelf ook in werken. Je kunt bijvoorbeeld je salarisstrookjes of jaaropgave opzoeken, kosten declareren, of de registratie van je jaargesprek inzien. Als je in een kliniek werkt en onregelmatigheidstoeslag krijgt, kan je bijvoorbeeld hier terugzien of het verrekend is!

Er bestaan veel verschillende HRM-systemen en daardoor is de werkwijze in iedere instelling anders.

## **Opdracht 1**

In de introductie is omschreven waar een HRM-systeem voor gebruikt kan worden. Elke GGZ instelling heeft een eigen HRM-systeem.

Hoe heet het HRM-systeem dat in jouw instelling gebruikt wordt?

Leg in je eigen woorden uit hoe jij HRM bij jou GGZ instelling kan gebruiken.

#### **Opdracht 2**

De meeste zaken die te maken hebben met HRM kun je digitaal regelen. Maar het is in iedere GGZ instelling anders geregeld. Sommige dingen zijn wel digitaal, maar andere niet. Hoe werkt dit in jouw instelling?

Kruis hieronder steeds aan of je dit digitaal kan doen of niet. Je kunt ook aankruisen dat je het niet weet.

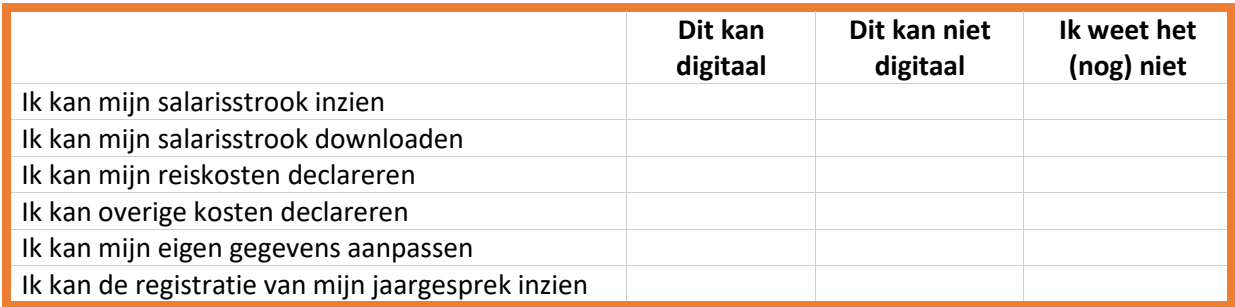

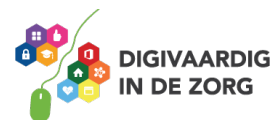

Bij de vorige opdracht heb je aangekruist wat er wel en wat er niet digitaal kan. Als het niet digitaal kan, hoe werkt het dan? Leg het hieronder uit. Als je (nog) niet weet hoe het moet, vraag het dan na bij je digicoach.

Het digitaal kunnen regelen van HRM-zaken heeft verschillende voordelen. Kun jij er drie noemen?

1.

2.

3.

## **Opdracht 4**

Zoek digitaal jouw eigen salarisstrook op en download deze. Als je dit moeilijk vind, kun je het samen met een collega of digicoach doen.

Als je de salarisstrook hebt gevonden, probeer dan het antwoord te vinden op onderstaande vragen.

Over welke periode gaat deze salarisstrook?

Hoeveel uur krijg je deze maand uitbetaald?

Heb je onregelmatige diensten gewerkt in deze periode? En zo ja, hoeveel uur?

Je netto salaris is wat je overhoudt nadat bedragen voor bijvoorbeeld belasting en pensioen zijn ingehouden. Wat is op jouw salarisstrook je netto salaris?

Is er nog iets anders dat je opvalt op je salarisstrook?

Als je een vraag hebt over je salarisstrook, waar kun je deze dan stellen?

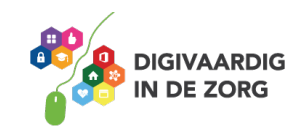

Naast je salarisstrook, kun je vaak ook je declaraties inzien in het digitale HRM-systeem. Declareren betekent het terugvragen van kosten die jij hebt gemaakt. Deze kosten worden dan terugbetaald door je werkgever. Hier zijn in bij iedere GGZ instelling of op iedere afdeling andere afspraken over gemaakt.

Hoe werkt dit bij jou? Kruis hieronder aan welke kosten jij mag declareren.

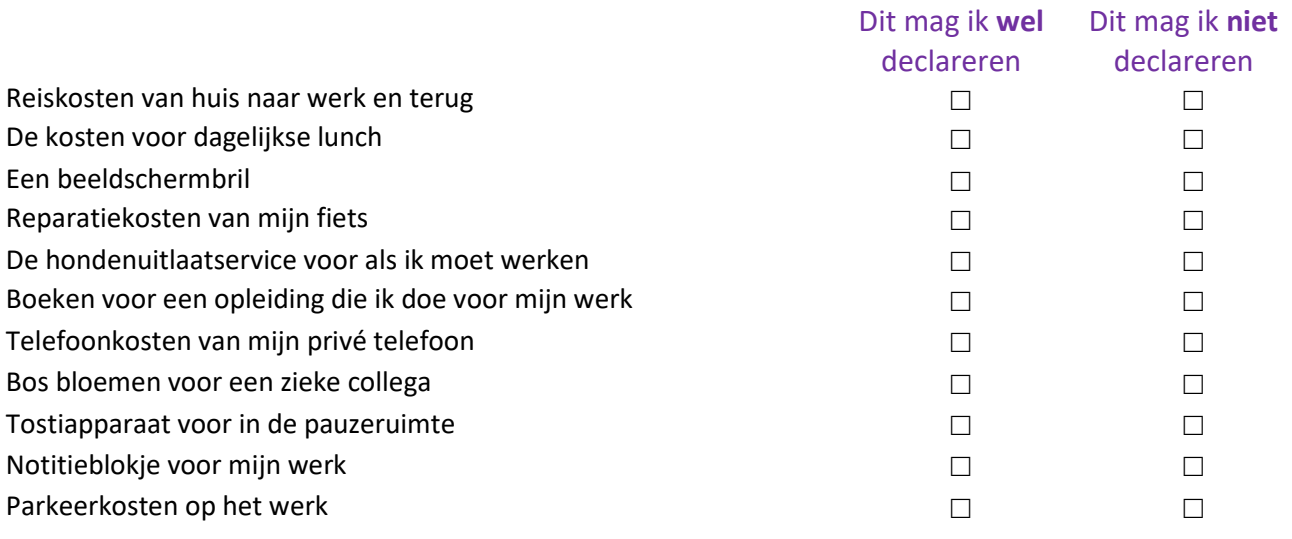

Zijn er nog andere kosten die jij mag declareren?

Leg hieronder uit hoe je kosten digitaal moet declareren.

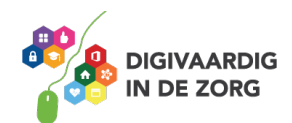

Het is belangrijk dat je gegevens goed in het HRM-systeem staan. Dan weet je zeker dat het salaris juist wordt overgemaakt en post op het goede adres aankomt.

Als jouw gegevens wijzigen, moeten deze ook goed in het HRM-systeem komen te staan. Welke van deze gegevens moeten dan worden aangepast? Kruis deze aan.

De antwoorden vind je onderaan dit werkblad.

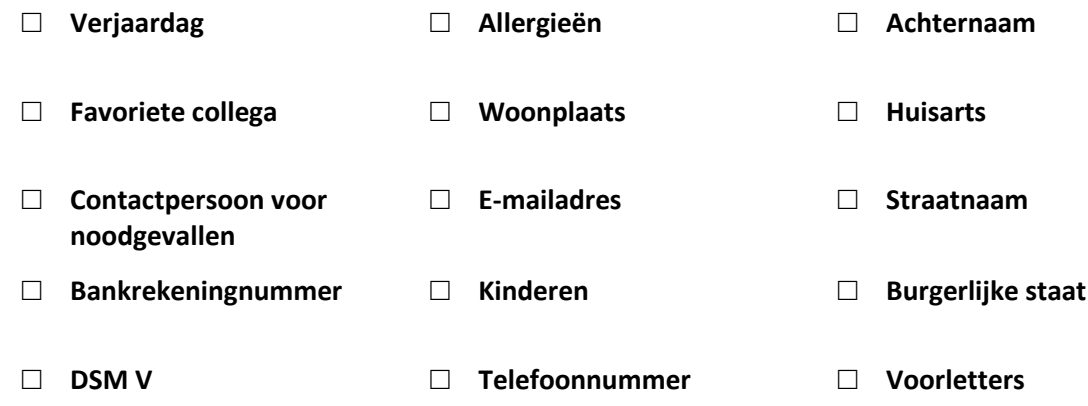

Kun jij deze gegevens zelf in het HRM-systeem wijzigen?

□ **Ja** □ **Nee**

Als dat niet kan, waar kun je de wijziging dan doorgeven?

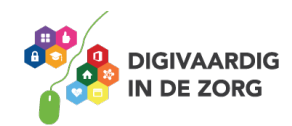

In dit werkblad heb je geoefend met de functies van een HRM-systeem bij jou in de GGZ instelling. Hierbij zijn veel (nieuwe) termen aan bod gekomen. Je kunt de kruiswoordpuzzel oplossen door de juiste term bij het juiste nummer in te vullen (dit kan ook digitaal!). De antwoorden staan onderaan dit werkblad.

#### **Horizontaal**

- 3. De afkorting van Human Resource Management
- 6. Een ander woord voor HRM
- 8. Geld terugvragen voor gemaakte kosten

#### **Verticaal**

- 1. In dit document zie je onder andere je salaris van het hele jaar
- 2. In dit document zie je het salaris over een bepaalde periode
- 4. De kosten die je maakt voor het verplaatsen van huis naar werk, en weer terug
- 5. Dit overleg voer je eens per jaar met je leidinggevende
- 7. Je begint met een bruto salaris, na belastingen heet dit ….

**Tip:** Kom je er niet helemaal uit? Je kunt uit de volgende antwoorden kiezen; netto – personeelszaken – reiskosten – jaaropgave – declareren – HRM – salarisstrook - jaargesprek

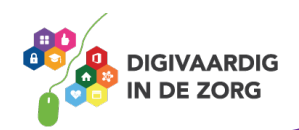

**Antwoorden**

*Netto - 7*

*Declareren. - Personeelszaken, 8 - HRM, 6 - 3 Opdracht 7: Horizontaal Jaargesprek, - , 5 Reiskosten - Salarisstrook, 4 - Jaaropgave, 2 - Verticaal 1*

*Antwoorden Achternaam, woonplaats, contactpersoon voor : 6 Opdracht mailadres, bankrekeningnummer, - noodgevallen, straatnaam, e burgerlijke staat, telefoonnummer*

**Tip**: Er zijn natuurlijk ook uitgebreide handleidingen over het specifieke HRM-systeem dat binnen je organisatie wordt gebruikt. Vraag aan je digicoach of een collega waar je dit kunt vinden.

*Deze module is gemaakt door Care Effect en aangepast naar GGZ context door Melissa Herrendorf, werkzaam bij ZZA, in opdracht van Digivaardig in de Zorg. Heb je opmerkingen of vragen over dit lesmateriaal? Mail dan naar [info@digivaardigindezorg.nl.](mailto:info@digivaardigindezorg.nl)* 

*Beelden: Freepik.com*

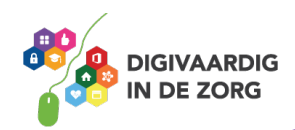